Der 31-jährige Wildnis-Pädagoge aus Neumarkt wird sich etwas einfallen lassen – die Serie im Tagblatt wird fortgesetzt. Versprochen. "Frei zu sein ist herrlich", schwärmt Gärtner, der seit knapp einer Woche mutterseelenallein unterwegs ist. Obwohl ihn der Abschied von seiner Freundin Raphaela, die mit ihm mehr als 450 Kilometer quer durch die Schweiz marschierte, schon sehr schmerzt. Mindestens so stark wie sein Rücken, der durch die ständige Reibung mit dem Rucksack aufgescheuert ist und eigentlich immer blutet.

Frau Mama. "Zehn Stück 63 Euro aber wassoll's?" Genau.

im Französisch-Unterricht im Gymnasium nicht aufgepasst habe", gibt Gärtner zu. "Auf Englisch oder Deutsch angesprochen, reagieren die meisten Leute achselzuckend. Die wollen das nicht hören", klagt der Wanderer. Selbst wenn er auf entlegenen Strecken an Haustüren läutet und "mit Händen und Füßen" um Trinkwasser bittet, wird er in der Regel abgewiesen oder ignoriert. "Das kommt wahrscheinlich davon, dass halt sehr viele Pilger unterwegs sind und ich nicht der Einzige bin, der nervt, weil er irgendwas braucht oder wissen will", sagt er.

Mutter Anneliese Gärtner ist natürlich sehr besorgt um das Wohl ihres Sohnes. Einem seiner Freunde, der demnächst für ein paar Tage Tourbe-

gleiter sein wird, hat sie spezielle, verwendet. "Sauteuer", schimpft die nen Fall aufgeben wird, wenn ihm großflächige Pflaster mitgegeben, die sie in einer Klinik besorgt hatte. Im Normalfall werden die Dinger für Patienten, die sich wund gelegen haben,

Dass ihr Sohnemann jetzt – nach halb der Grenzen der Grande Nation. fast 1600 Kilometern Strecke – auf kei-"Zum ersten Mal bereue ich, dass ich nicht der Himmel auf den Kopf fällt, ist ihr klar. Leicht hat er es nicht inner-

**EXKLUSIV** Der Neumarkter Abenteurer Heiko Gärtner marschiert 2300 Kilometer – abseits der Zivilisation. Einmal pro Woche berichtet das Tagblatt über seine Reise.

> Froh ist Heiko Gärtner, wenn er auf sympathische Wegbegleiter trifft, mit denen er auf der langen Strecke zum Grab des Apostels Jakob stundenlange interessante Gespräche führen kann. Da gab es Paul, einen ehemaligen Firmen-Direktor, der den Beginn seines Ruhestandes mit einer Wallfahrt einleitete. Oder Edgar, den lustigen Heilpraktiker aus München.

> Den ganzen Tag stramm wandern (persönlicher Rekord: 48 Kilometer) macht hungrig. Nahrung wird für den Survival-Spezialisten knapp. Recht viel Essbares ist dort, wo er zurzeit unterwegs ist, nicht zu finden. Da war der angefahrene Vogel, den er vor kurzem auflas, von seinem Leiden erlöste, rupfte und – verbotenerweise – über offenem Feuer zubereitete, ein echter Leckerbissen.

> Die Tage sind heiß und lang, die Nächte kühl und kurz. "Manchmal meinst du, du läufst in einem Backofen ohne Umluft. Dass das Ende der Welt so weit weg ist, hätte ich nicht gedacht", resümiert der 31-Jährige lachend. Dann endet das Gespräch abrupt. Klare Sache: der Akku. Ach wie schön hatten es da doch die Neandertaler! Konnten jagen und Feuer machen, wie sie wollten, verstanden sich glänzend, obwohl sie nicht französisch sprachen und mussten sich wahrscheinlich selten mit defekten Solar-Segeln herumärgern.

# **Leckerbissen vom Straßenrand und gute Gespräche**

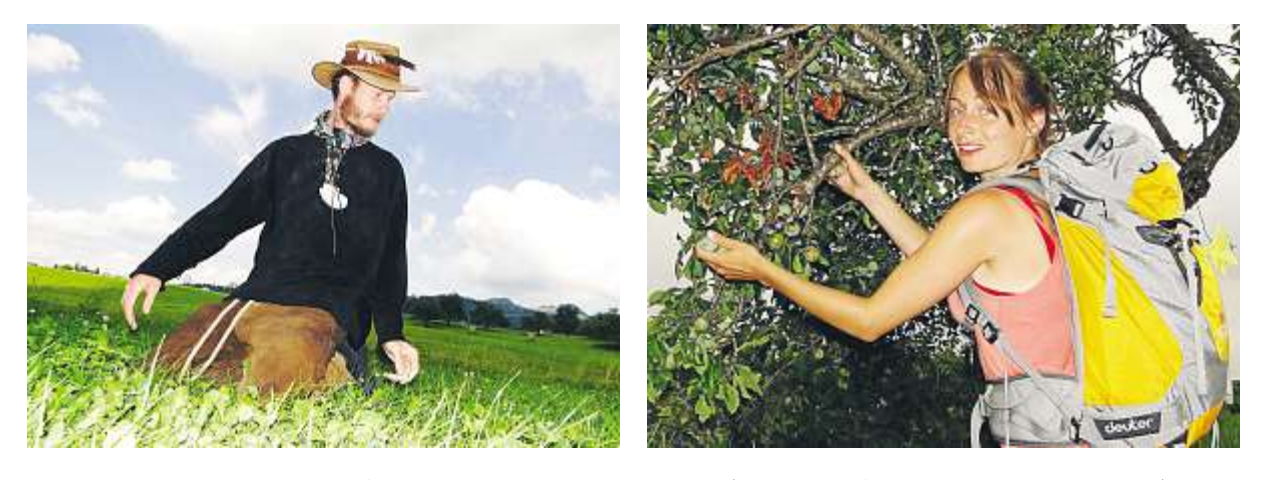

**Nicht immer steht gerade ein Obstbaum am Wegesrand herum (rechts mit Gärtners Freundin Raphaela). Dann muss der Extrem-Wanderer am Wegesrand nach Zutaten für einen urigen Salat suchen.**

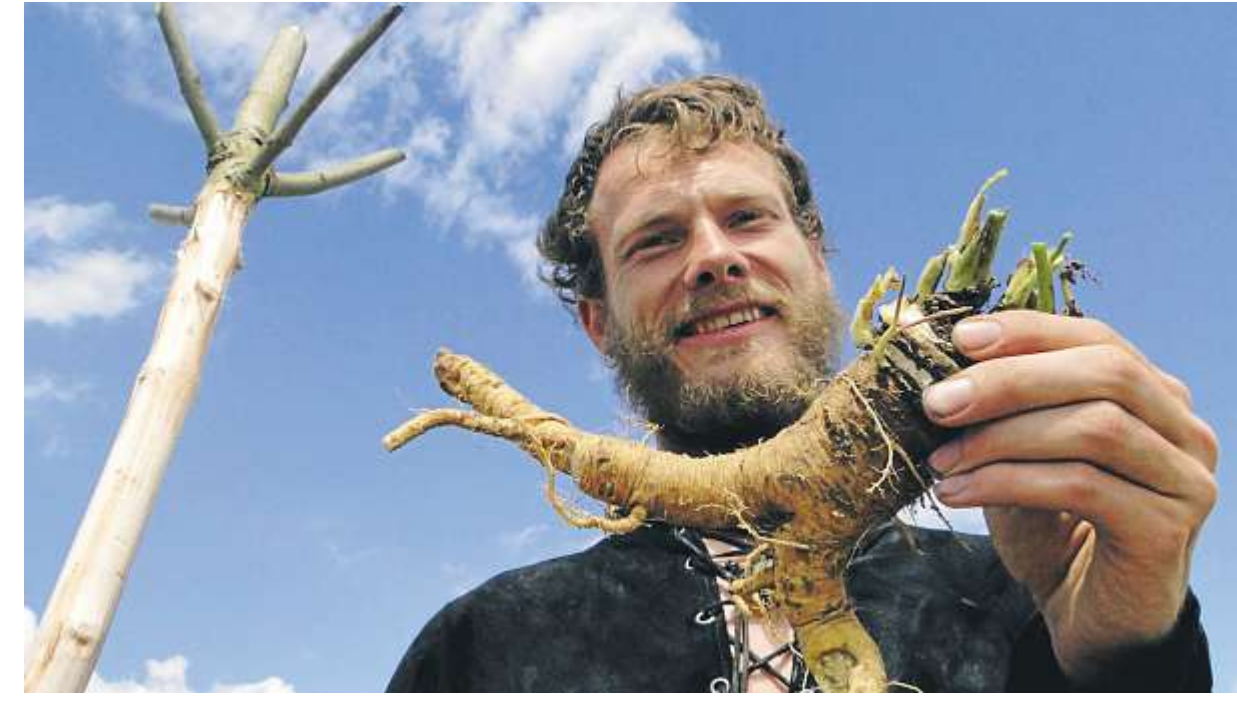

**Das Abendessen ist gesichert: Heiko Gärtner hat eine (angeblich) schmackhafte Wurzel gefunden.**

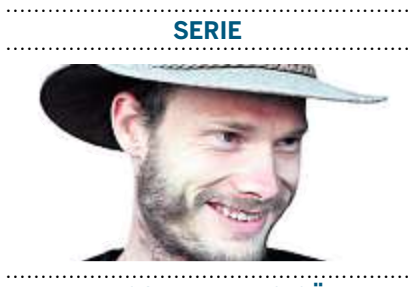

**UNTERWEGS MIT HEIKO GÄRTNER**

**NEUMARKT.** Der Steinzeitmensch hat technische Probleme: Heiko Gärtner, seit 7. Juli auf- und abseits des Weges nach Santiago de Compostela in Spanien unterwegs, ist per Handy nur noch schwer zu erreichen. "Ich krieg den Akku nicht mehr voll", klagt er in einem kurzen Gespräch. Ein Solar-Segel, das Strom zum Laden des Gerätes liefern soll, funktioniert nicht richtig.

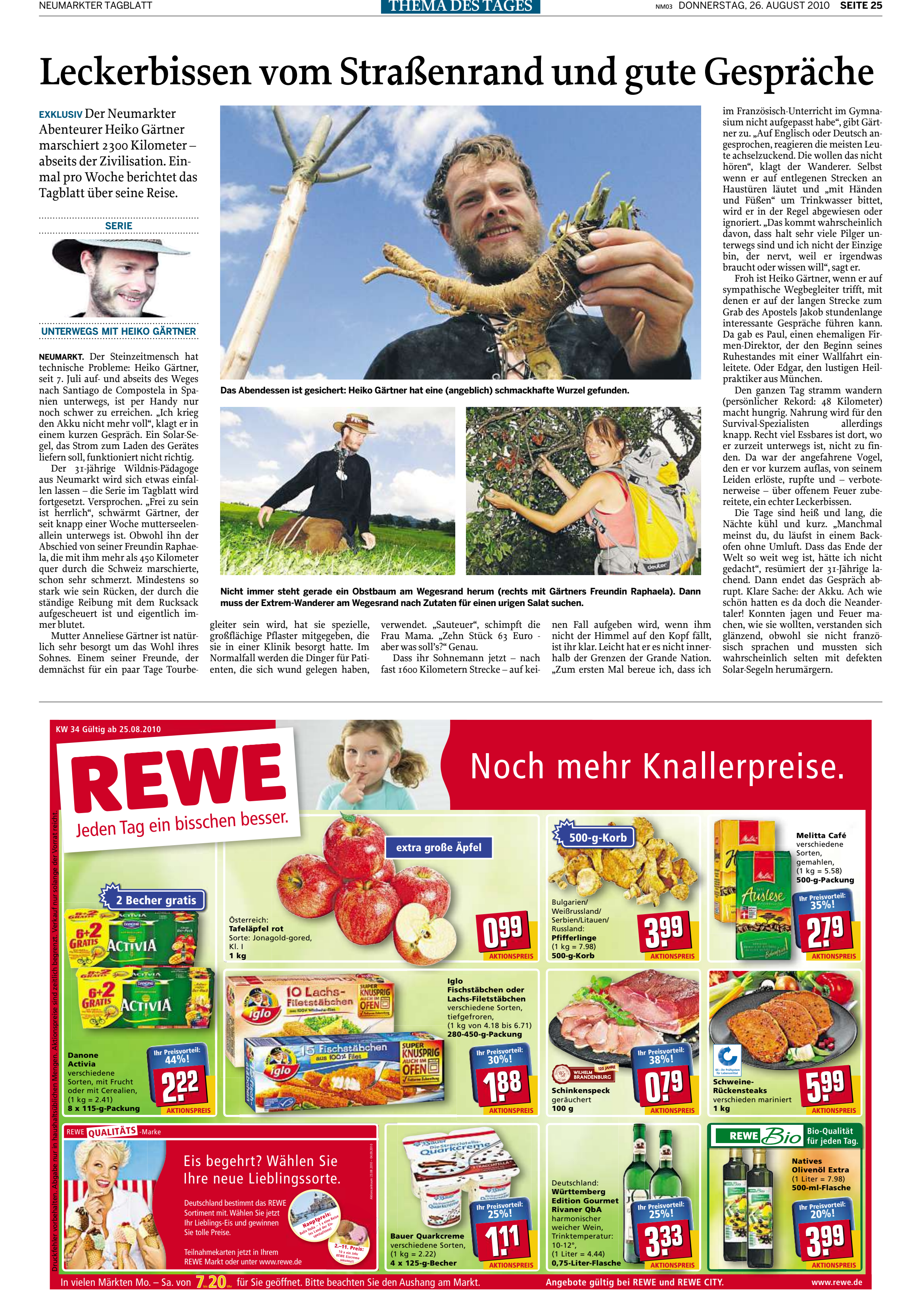

#### **VON UNSEREM SONDERKORRESPONDENTEN PURZEL**

# Ich bin doch nicht der Himbeer-Toni!

lso wenn ich A <sup>Iso wenn</sup><br>mitkriege, wie mitkriege, wie weit dieser Heiko (Gärtner), über den die Tagblatt-Schreiberlinge voller respektvoller Bewun-

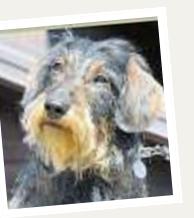

Und zwarsofort. Aber gefälligst ohne überanstrengendes Gehetze und Gerenne! Ich bin schließlich nicht der Himbeer-Toni! Das muss man doch anders hinkriegen können, dass man förmlich wieder vor Jugendlichkeit,

derung ständig was Neues krixeln, schon gelatscht ist, dann, äh – wie sagt man da? – "umfängt mich ein schlechtes Gewissen". Indem nämlich doch ICH hier der Jagdhund, der Hetzjäger und der kleine Enkel vom großen bösen Wolf bin und es eigentlich so sein müsste, dass ICH für sensationelle Leistungen, wie beispielsweise bis ans Ende der Welt hinter Sengenthal latschen, gerühmt, gelobt und gefüttert werden müsste. Aberich sag's, wie's ist: Ich bin auch nicht mehr der Jüngste und verströme bereits beim täglichen Herumstravanzen und Gas-

sigehen einen modrigen Hauch von Ältlichkeit. Weiß auch nicht, was das für eine schlimme, äußerst ungesunde Krankheit ist. Irgendwie knarzt es im Buckel, die Pfoten knacksen und brennen, die Schlappohren jucken, der Bauch brummt und zwickt, in der Nase kitzelt es dauernd, dassich niesen muss wie der Schmalzler-König. Das einzige, wasich gut kann, ist schlecht sehen. Am bitteren Ende geht es mirso wie dem Ollen, der auf dem Sofa verschimmelt und aus dem letzten Loch pfeifend schnarcht, wenn er von der Arbeit oder vom Stammtisch heimkommt. Deswegen mussjetzt alles anders werden.

hebt sich lautes Gezeter. Schüttle und rüttle ich Sofakissen wie die olle Frau Holle, gibt es was auf den Boppers und nix in den Napf. Ich befinde mich in einer Dauer-Dackel-Mitleidskrise. Da komm ich nurraus, wenn ich eine vernünftige Pause einlege.

Also der Heiko empfiehlt, sich auf dem Weg vom Jakob schmerzgebeutelt voran zu schleppen. Ich preise den Purzel-Wellnes-Weg an. Derist kuschelweich: Tu was du willst wenn du es willst und was du nicht willst, dastu auch nicht, wenn andere es wollen. Ich bin ein kreuzfideler Gesundheits-Apostel. Ein ganz besonderer! Mit knarzendem Buckel, knacksenden Pfoten, juckenden Schlappohren, brummendem Bauch und kitzelnder Nase, der dem Boandl-Kramer trotzdem noch Jahrhunderte lang hüftsteif von der Schippe hupft. So ist es mir aufgesetzet!

Spritzigkeit und Beweglichkeit explodiert! Ob man eventuell vielleicht jeden Tag eine gute Tat tun sollte, damit es mit der spirituosen Vitalität schlagartig wieder hinhaut? Bloß was? Man kann es ja niemanden nicht recht machen. Buddele ich mit heraushängender Zunge stundenlang gewissenhaft saubere Löcherim Garten, damit ich meine Abfiesel-Knochen prima verstecken und in Sicherheitsverwahrung bringen kann, führt sich das Frauchen auf wie die Ferkel-Mutter auf der Wohnlandschaft. Schleppe ich die Pantoffel vom "Chef" in ein sicheres Versteck, wo sie keinen keinesfalls stören, weil niemand sie sowieso nicht findet, winselt der wegen "Eisbeinen" wie ein gichtiger Schlosshund. Drapiere ich meinen nagelneuen, quietschentengelben Quietschball zur Zierde unserer klapprigen Bude geschickt mitten im Hausgang, er-

#### **KURZ NOTIERT**

### **Fahrt in den Wildtierpark**

**NEUMARKT.** Der Jagdschutzverein Hubertuslädt Mitglieder und Nichtmitglieder zu einer Tagesfahrt am Samstag, 11. September, ein. Abfahrt ist um 7.30 Uhr an der Florianstraße. Die Fahrt führt zum Bayerwald Wildtierpark nach Lohberg und zum kleinen Arbersee. Nachmittags Führung in der Spielbank und im Kurpark. Rückkunft ist gegen 22 Uhr. Erwachsene zahlen 25 Euro und Kinder unter 18 Jahre zwölf Euro. Anmeldung unter (0 91 88) 33 66 oder(0 91 85) 56 17.

## **Was ist ein Längengrad?**

**NEUMARKT.** Auf der Fritz-Weithas-Sternwarte findet am Freitag um 20 Uhr ein Vortrag über die Längengradbestimmung statt. Sternenfreund Richard Pragner wird über die "Erfindung" des Längengrads referieren. Sie ist ist eng mit der Entwicklung der Astronomie verwoben. Auch die Geschichte der Ortsbestimmung zwischen 1400 und 1800 wird Thema sein.

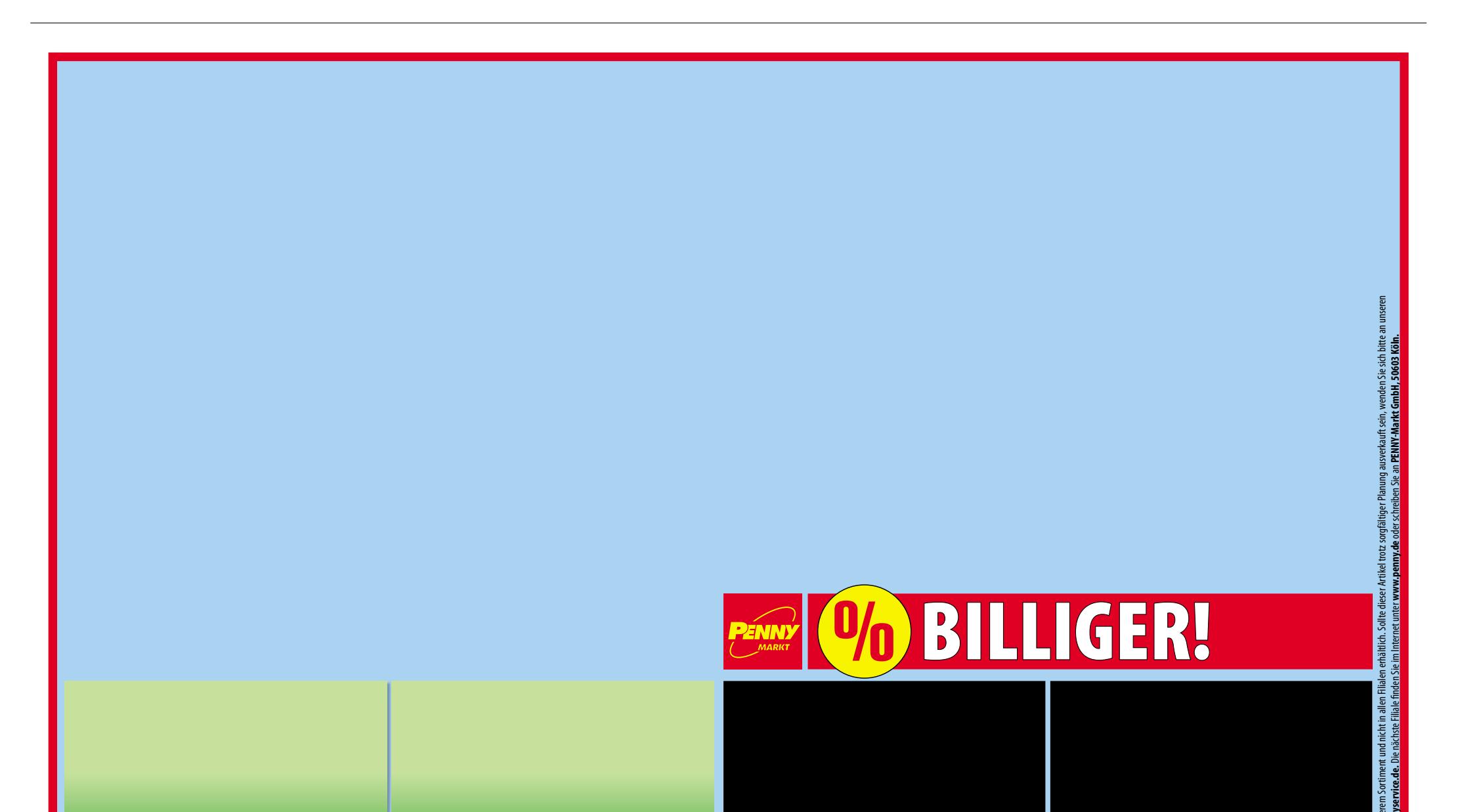

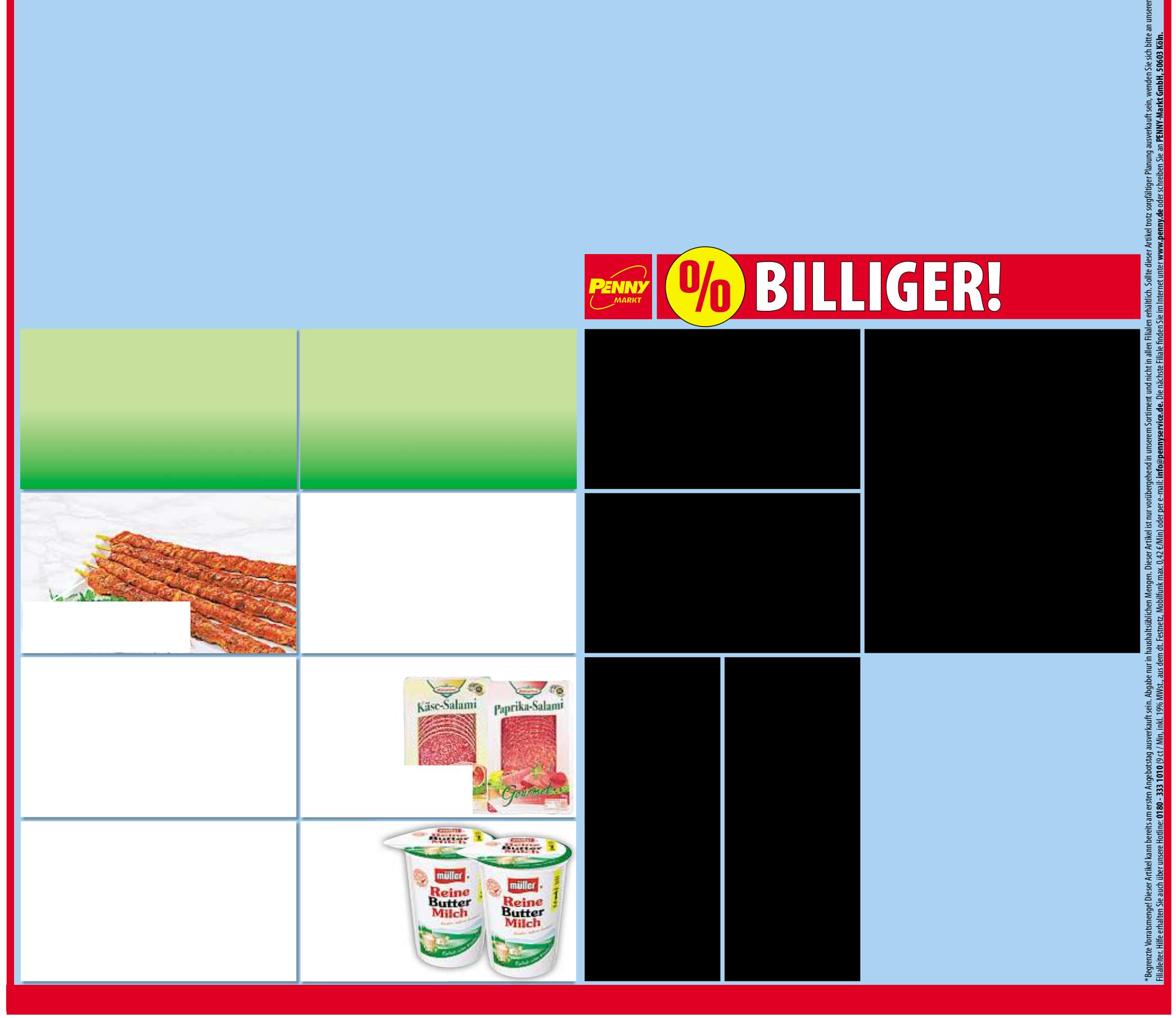